### **sdmay18-33: AR enabled ground station**

Week 6 Report October 23 - October 29

### **Team Members**

Ethan Sabado *— Technical documentation* Jarrett Betke *— Scribe* Ryan Decker *— Communication Lead* Nicholas Behrens *— GitLab Master* Nicholas Pelland *— Deliverable Manager* Rilwan Faniyi *— Quality Control*

# **Summary of Progress this Report**

This week we continued work on basic UI development for the google glass as well as began designing a more streamline way to intercept data coming from the drone simulation to the ground station software. We have also added the aspect of including LIDAR data to any drone.

# **Pending Issues**

Cannot figure out how to prevent SD card from partitioning only 4GB when putting and OS on the operating system.

Trying to get a fast way to intercept the MIPS messages between the ground station and the simulation We only have one Google Glass, which has hindered us from testing and developing on our own

# **Plans for Upcoming Reporting Period**

Finish script to capture commands as they are being sent to QGroundControl Play with the simulation more to streamline the testing Plan LIDAR drone adaption with brush-less motor Building the Bluetooth functionality for the Google Glass app

# **Individual Contributions**

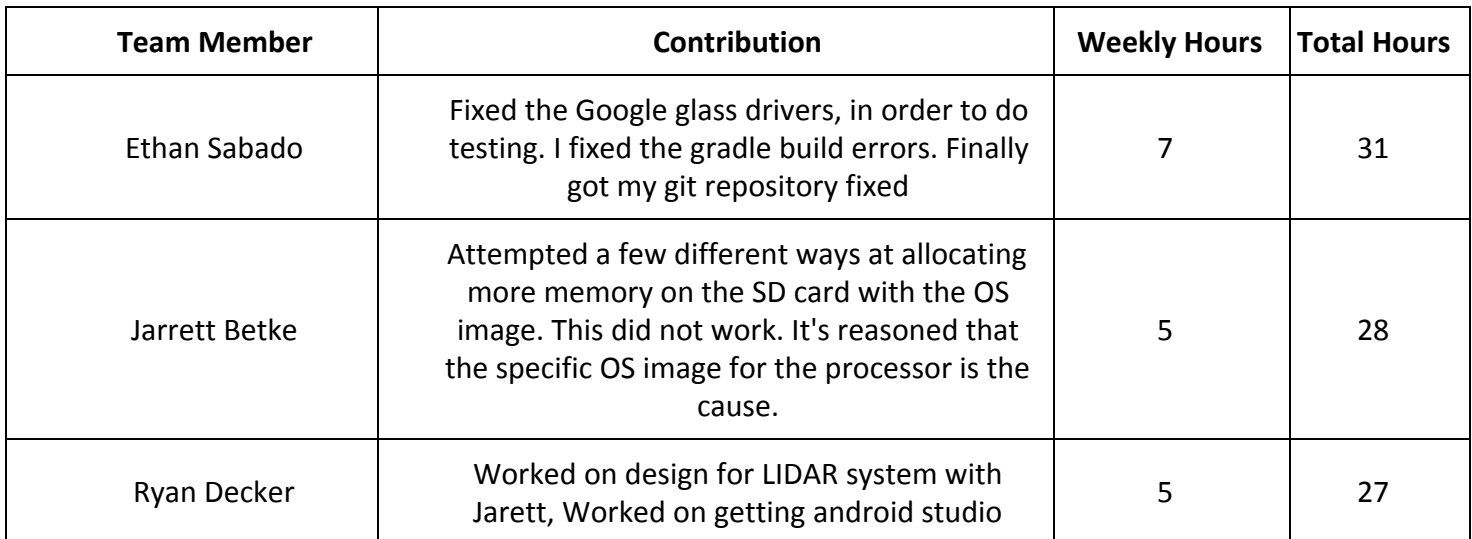

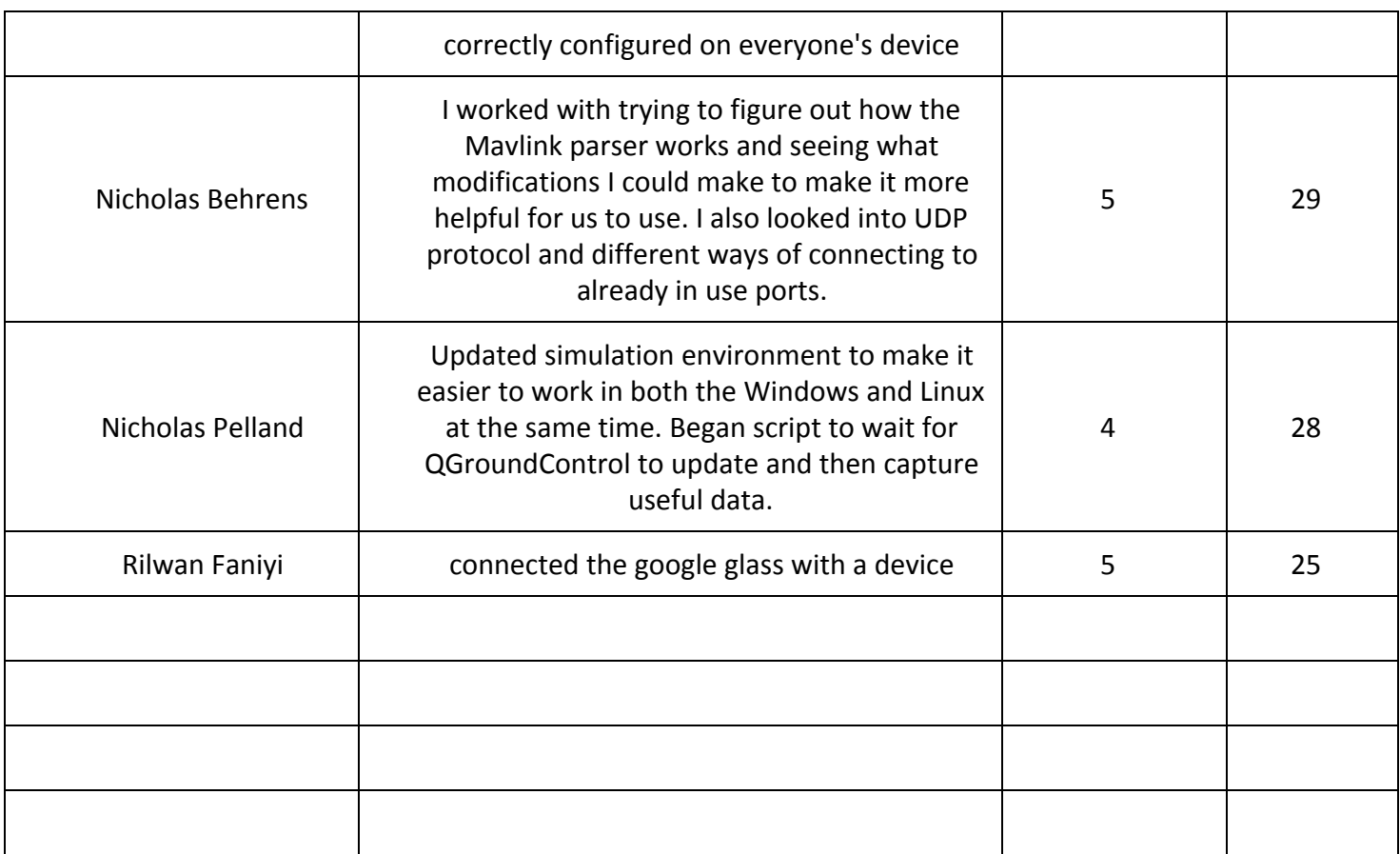